#### **MULTIPLICATION**

# **EXERCICE 1**

# A l'aide du tableau, effectuer les conversions suivantes :

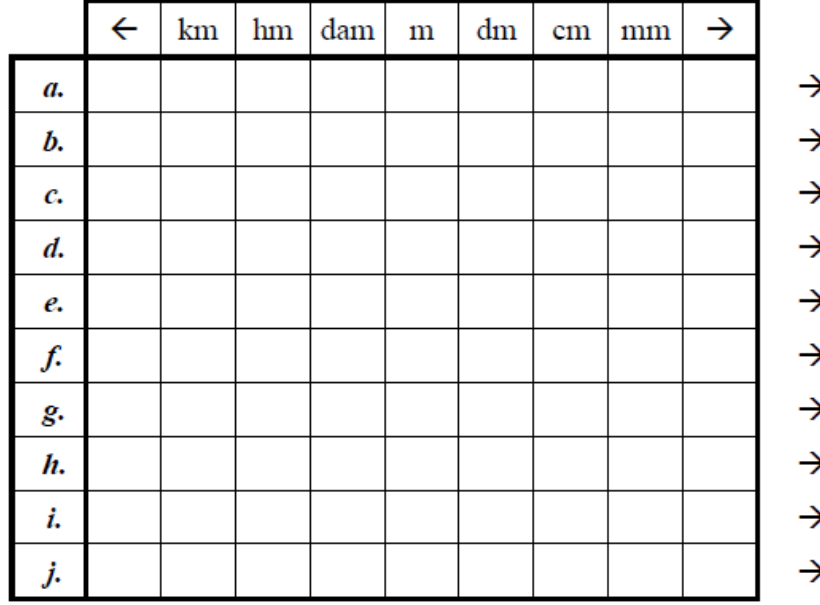

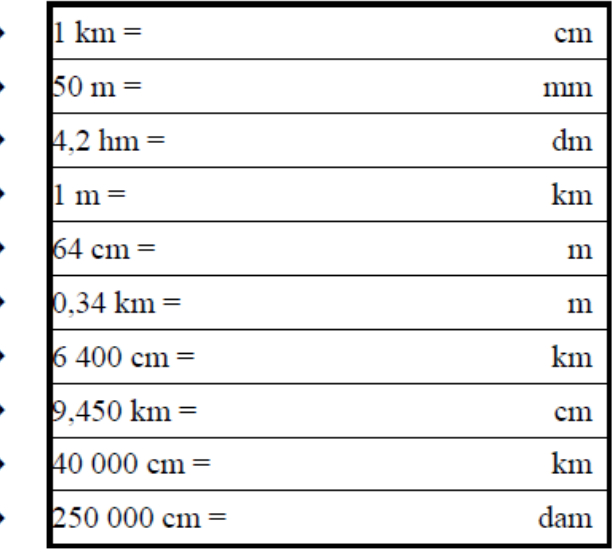

# **EXERCICE 2**

Sachant que «  $1 \text{ cm} = 0.01 \text{ m}$  », convertir en mètres les longueurs suivantes :

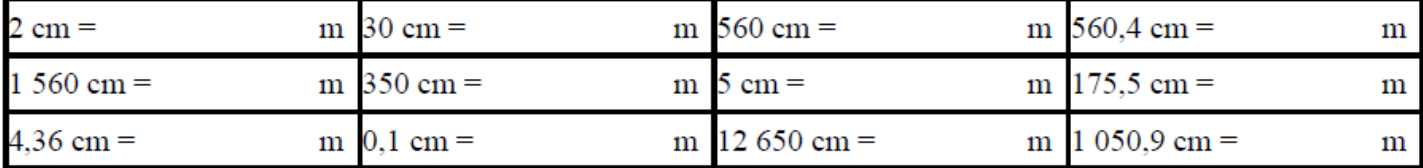

## **EXERCICE 3**

Placer correctement la virgule (et rajouter éventuellement des «  $0$  ») :

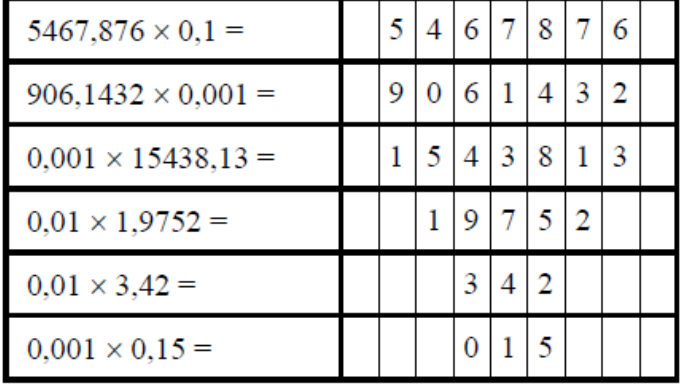

# **EXERCICE 4**

Calculer mentalement :

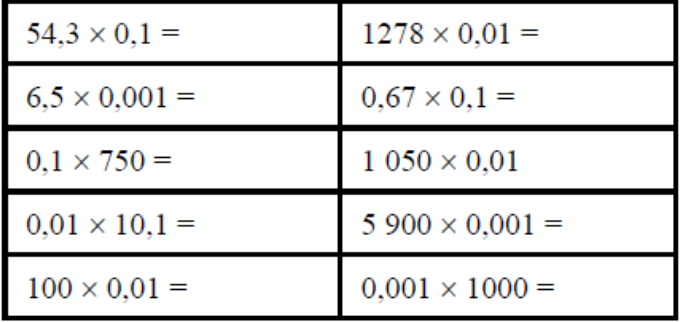

# **EXERCICE 5**

# Compléter les pointillés par 0,1 ; 0,01 ; 0,001 :

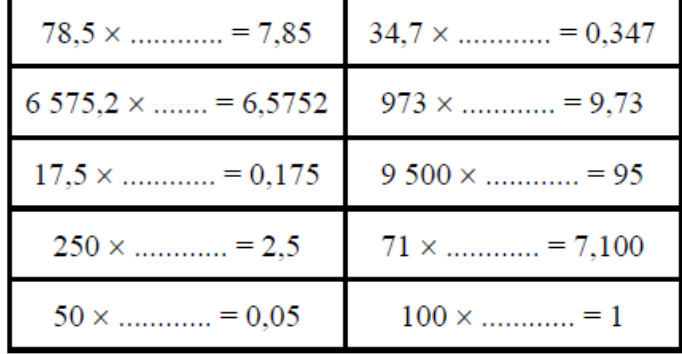

# **EXERCICE 6**

Compléter les pointillés par le nombre (entier ou décimal) qui convient:

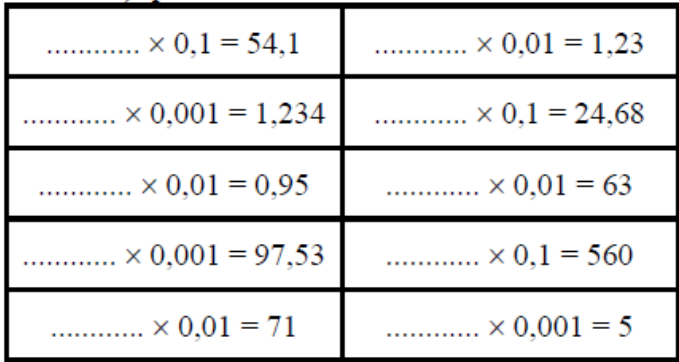

#### **CORRIGE – M. QUET**

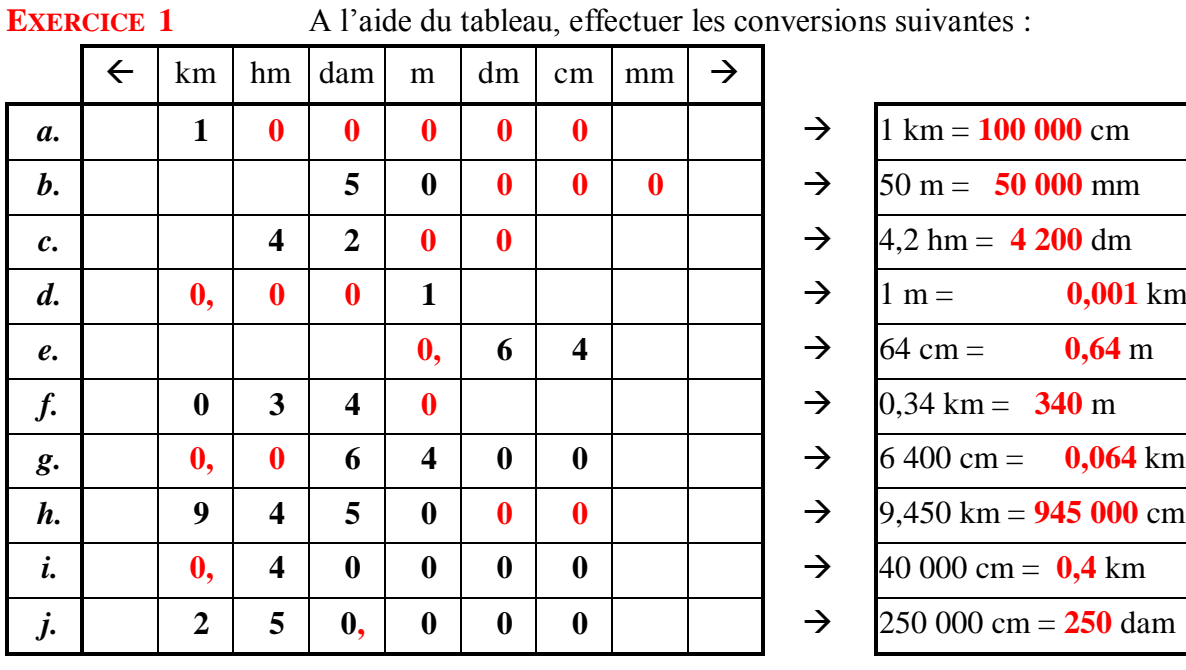

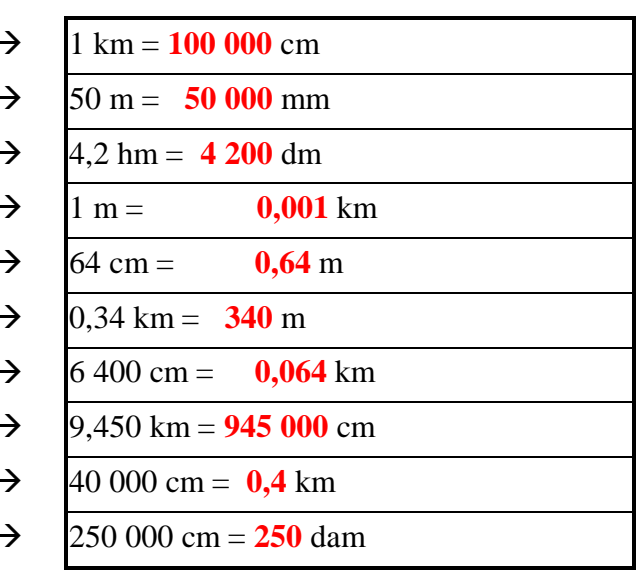

# **EXERCICE 2**

Sachant que «  $1 \text{ cm} = 0.01 \text{ m}$  », convertir en mètres les longueurs suivantes :

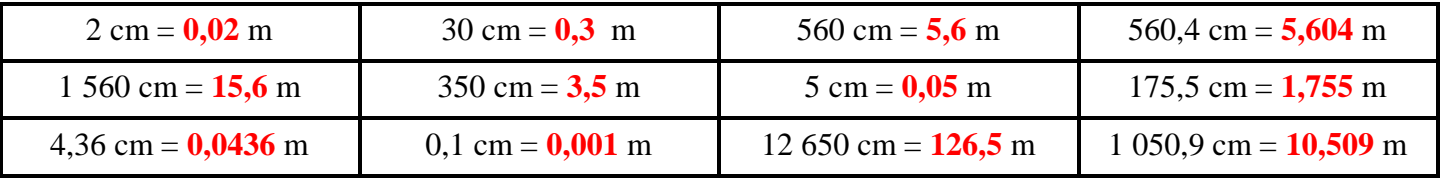

# **EXERCICE 3**

Placer correctement la virgule (et rajouter éventuellement des « 0 ») :

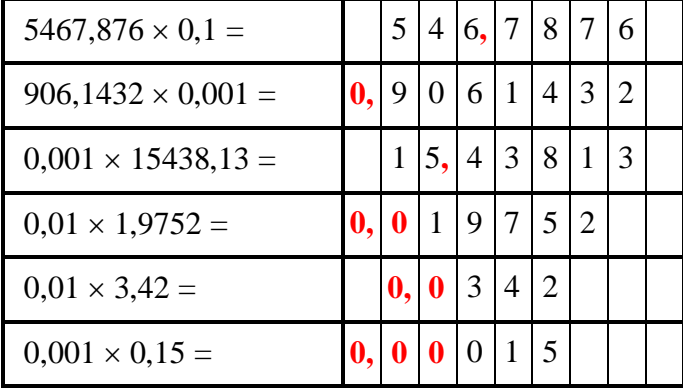

# **EXERCICE 4**

Calculer mentalement :

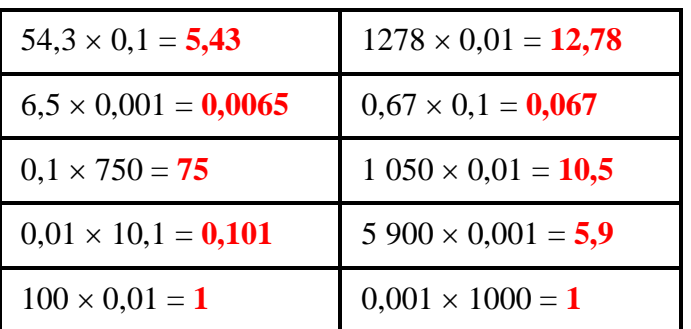

# **EXERCICE 5**

Compléter les pointillés par 0,1 ; 0,01 ; 0,001 :

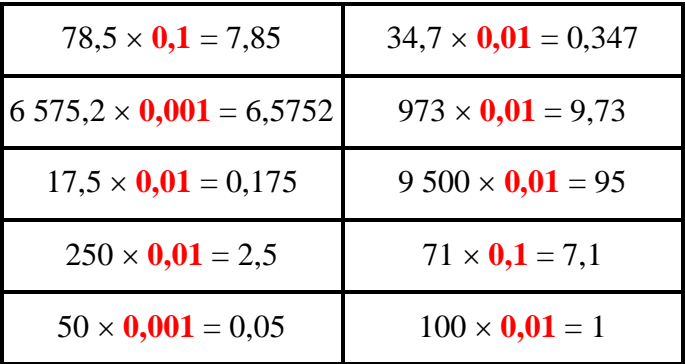

#### **EXERCICE 6**

Compléter les pointillés par le nombre (entier ou décimal) qui convient:

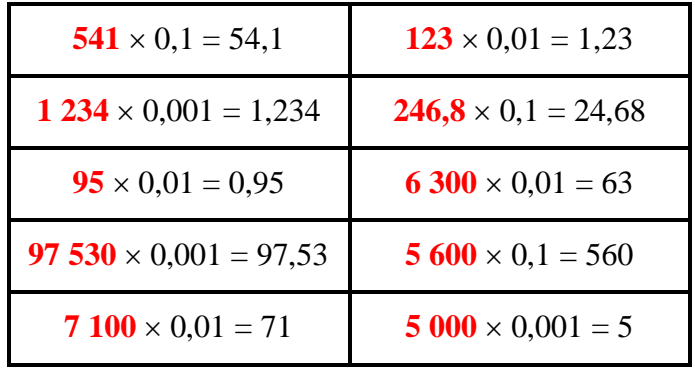